### K Database Magic (April-2022)

# **Download**

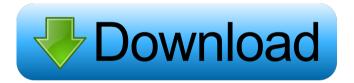

## K Database Magic With License Key Free Download For Windows [March-2022]

K Database Magic Serial Key (KDBM) is a powerful data management system, which helps you administer your databases. The software comes with a whole set of tools that can easily help you perform most of your database operations. Furthermore, the application is very easy to use and navigate, giving you full control over your information. In addition, KDBM has a built-in library, which contains several powerful functions that can help you manipulate

databases, and you can easily view them. KDBM provides you with an SQL editor, so you can simply change the SQL code of the current database, or you can even create and modify SQL queries. Features: With KDBM, you can easily administrate and manage databases and tables. KDBM allows you to perform database operations. The application offers an easy-touse interface. You can view all information contained in tables. You can edit the SOL code of a database. You can change the type of a field. You can copy and paste data from a table to another. You can merge fields. You can check the data consistency of tables. You can easily check the database name and the connection status. You can easily view a log file containing detailed information. You can create reports. You can copy data from a table to another. You can copy a table to another database. You can import data from CSV. You can export data to CSV. You can export a database to Excel. You can make changes to a database by using the SQL editor. You can show a table editor. You can edit the properties of a table. You can create and edit columns. You can insert, delete, move and rename columns. You can convert data in a table. You can convert to a different character set. You can merge data from multiple tables. You can merge data from a single table. You can split tables. You can join tables. You can export a table to an XML file. You can import data from a table to another. You can read and write information from a file. You can show or hide columns. You can copy a table and paste it into another. You can sort a table. You can print

#### K Database Magic Free License Key [Mac/Win] [Updated-2022]

K Database Magic is a powerful yet intuitive database management tool for managing MySQL and Oracle databases. K Database Magic is a great solution for every database user, whether you are a developer or a system admin. Key features include: - Database/table modification - Data synchronization and data migration - Creation of SQL reports - Database editor with SQL history - Dynamic SQL generation - SQL server authentication - Database security management - Automatic file synchronization - Backup/restore of all databases -Database export to.csv/.xls - Database import from.csv/.xls - Database preview -Local/remote connection - Authentication - Backup of all databases - Database encryption -Version control - SQL history - URL management - Query builder - Collation management -Calculated fields management - Data field replication - Import/export of a database - Merge tables - Merge data fields - Create an alias for your tables/database - Change character set -Send email notification - Retrieve last modified timestamp - Duplicate record removal -Merge records - Merge record to a particular table - Change record character set - Migration of data between tables - Add/modify/delete fields - Character set translation - Drop foreign keys - Change character set - Local/remote connection - Database encryption - Select server connection method - Connection to more than one database - Multiple connection -

Local/remote connection - Host/address/port management - MySql database - Oracle database - Security - Database encryption - Alias creation - Statistics - More statistics - Join query - Validate query - Insert into select - Insert into select if a field is not null - Insert into select where clause - Insert into select using delimiter - Insert into select where clause using delimiter - Insert into select using delimiter and value - Insert into select using delimiter and insert into select - Insert into select using comma - Insert into select using comma and insert into select using comma and update - Insert into select using commas and insert into select using commas and update - Insert into select using commas and update - Insert into select using commas and update - Insert into select using commas and update - Insert into select using commas and where - Insert into select using commas and where - Insert into select using commas and update - Insert into select using commas a

#### K Database Magic With License Key

K Database Magic helps you administrate and change databases, thanks to the combination of several tools such as backup, batch load, sorting and merging, that can ease your day-today tasks. You can also create new databases, alter the current character set, merge values from one field to another, and create a log file to get a report. What is new in official version of K Database Magic 7.5.9: 🛚 Database Magic will check your database and give you a brief summary of any table, character, or field problem. If you still have any problems in certain fields, K Database Magic will notify you, telling you if you need to send the database to a professional for optimization. 2 A new Database Magic version has been released. 2 Improved file importing and exporting options. 

The ability to restore databases after creating a new one. [2] Improved export to XML. [2] General bugfixes and improvements. How to install K Database Magic: 1. Mount and extract K Database Magic installer 2. Make sure you have enough free space on your PC. 3. Create a new folder on your desktop called K Database Magic 4. Right click on this folder and select Properties 5. Click the Unblock button on the File Types tab. 6. Click the Unblock button again on the location tab and click OK 7. Install K Database Magic by double clicking the setup file, 8. The installation process will begin. 9. When installation is complete, double click the shortcut on your desktop and run the program. 10. At first, you will be asked to log in to your default profile. 11. Click on the database you want to work with in the list box. 12. Click on the Options button and select the table/column you wish to modify. 13. Click on the Options button to open the Table/Column Properties window. 14. Click on the Options button to open the Table/Column Options window. 15. Click on the Options button to open the SQL Editor window. 16. Click on the Options button to open the SQL Editor Options window. 17. Click on the Options button to open the File Options window. 18. Click on the Options button to open the File Options window. 19. Click on the Options button to open the Log Options window. 20. Click on the Options button to open the Log Options window. 21. Click on the Options

#### What's New In K Database Magic?

The K Database Magic is a complete toolset that helps you manage all the databases you administrate, regardless of the type of database they are based on. ... SMS Gateway is a flexible SMS gateway which supports many of the SMS standards (vendor-specific or from regional/national agencies). With SMS Gateway, you can easily create your own SMS

application. SMS Gateway provides the interface to connect any existing program or service to SMS Gateway with API access to a database (ex. Web portal, desktop application, network device control etc) to send and receive messages from any number. This software can be used as a standalone software or as a server software. The SMS Gateway server software is based on a flexible and lightweight software that can run on any Windows platform (server, desktop or laptop) and supports any programming language. ... JMS Server Java Message Service provides a robust message-oriented middleware for interconnected applications. This is a highly scalable message-oriented distributed communication mechanism that can be used in heterogeneous environments. JMS Message Service Server supports all standard messaging features like: Message routing, multiple senders/receivers, one sender to many receivers, synchronous/asynchronous, one to many relationship, file-based storage, message encryption, message expiration, headers, naming, queue/topic namespace, RDBMS integration. Our programming languages are Java and J#. Corporate content management system Corporate Content Management System contains a set of different features to manage your documents. It consists of a Customer rating 5 stars 5 Votes 12 Digg this Site Feedback Rating for Corporate Content Management System Please wait... Security: Popular software solutions Multimedia Conversion Suite About our site Windows9download is composed of the following 5 channels, each one with a specific purpose: The Windows Channel, The Linux Channel, The Drivers Channel, The Mobiel Channel. Over 10,000 software free download. Q: How to check if a process already exists? Is there a way to check if a process already exists? I can do it via the command line with this: \$ ps ax | grep nginx But if I want to know if a process already exists without specifying the name? A: You could use the FIFO file object (your proposed grep) and the stdin (stdout) standard file descriptor. A simple example would be: while read line; do [-z "\$line"] && continue: "\$line" done

#### **System Requirements:**

Minimum: Operating System: Windows 7/Vista/XP/2000/2003 Processor: AMD Athlon 64 X2 Dual Core Processor 4000+ Memory: 1 GB RAM Graphics: 512MB or higher Hard Disk Space: 200MB Processor: AMD Phenom II Quad Core Processor 9500 Memory: 2 GB RAM Graphics: 256MB or higher Hard Disk Space: 200MB

http://sourceofhealth.net/2022/06/07/autodesk-navisworks-freedom-crack-product-key-full-pc-windows/

https://www.hotels-valdys.fr/wp-content/uploads/2022/06/zerenava.pdf

https://zariembroidery.com/wp-content/uploads/2022/06/godowill.pdf

https://deardigitals.com/ran-dumb-crack-license-code-keygen-for-pc/

https://kenosus.com/wp-content/uploads/2022/06/Standard Road Icons.pdf

https://imoraitilaw.com/wp-content/uploads/2022/06/SLD Codec Pack.pdf

https://www.didochat.com/upload/files/2022/06/GtXzUaTwWywiJIeEaOXW\_07\_03c091f7

0a19f2c3db190b20b05a8390\_file.pdf

https://365hdnews.com/2022/06/07/hijackreader-10-9-3-0-crack-win-mac/

https://foaclothing.com/wp-content/uploads/2022/06/Decapitator.pdf

http://findmallorca.com/jvebrowser-download-2022/

https://vineyardartisans.com/wp-content/uploads/2022/06/jalpanc.pdf

http://jasaborsumurjakarta.com/?p=2474

https://hotelheckkaten.de/2022/06/07/transitions-dj-1701-16-crack-lifetime-activation-code/

https://ihmcathedral.com/wp-content/uploads/2022/06/fronanne.pdf https://www.chimfab.com/wp-content/uploads/2022/06/alezla.pdf

http://southfloridafashionacademy.com/2022/06/07/memory-meter-crack-3264bit/

http://yarekhorasani.ir/?p=189358

https://www.voyavel.it/wp-content/uploads/2022/06/deankad.pdf

http://buyzionpark.com/?p=3670

https://dainikprobahobarta.com/logic-scheme-compiler-crack-free/